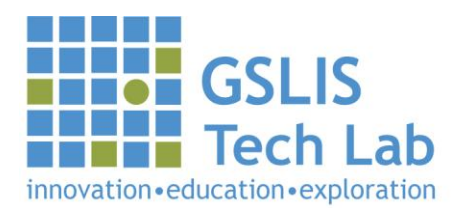

## Wiki Cheat Sheet

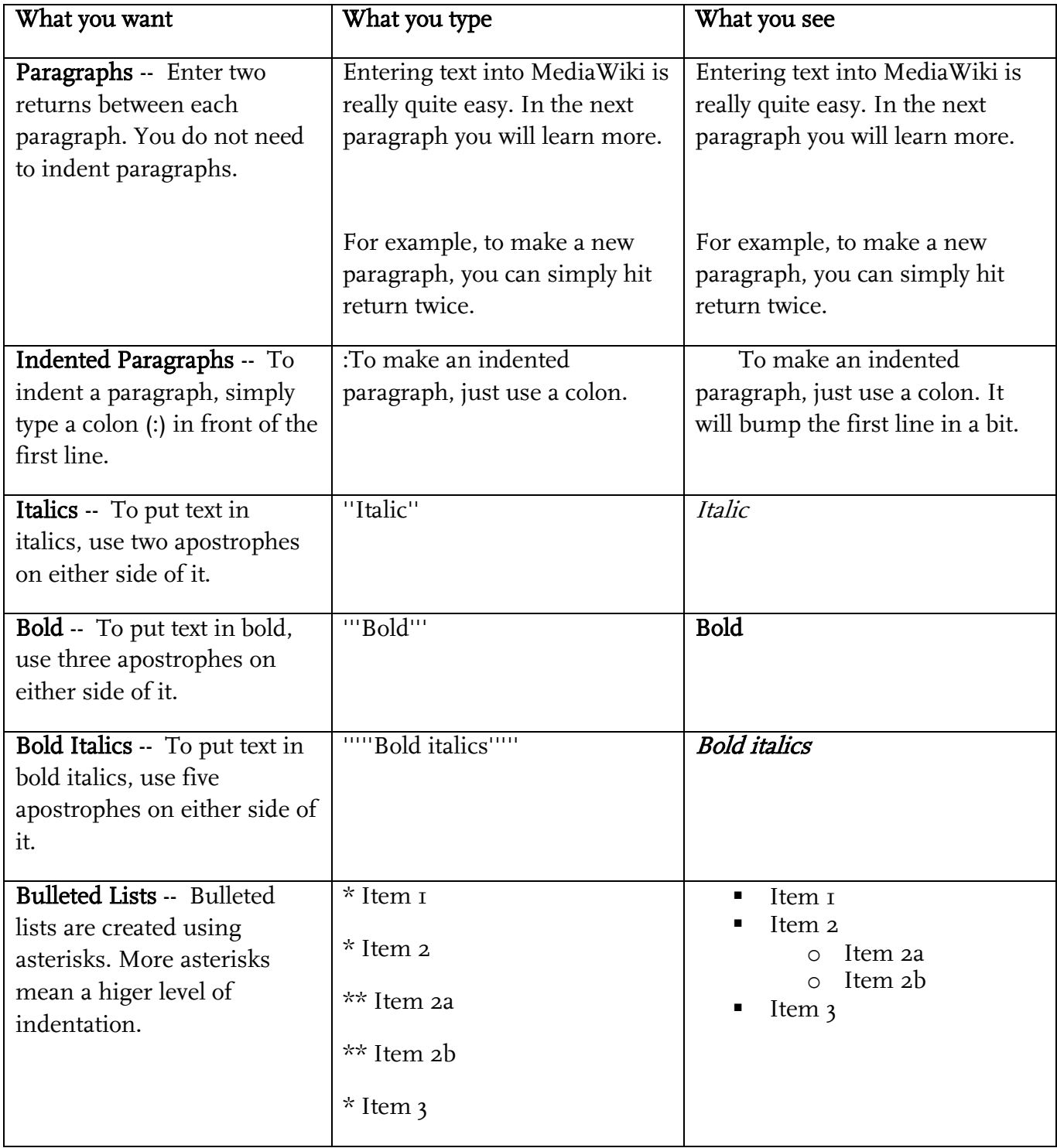

## **III**GSLIS Tech Lab

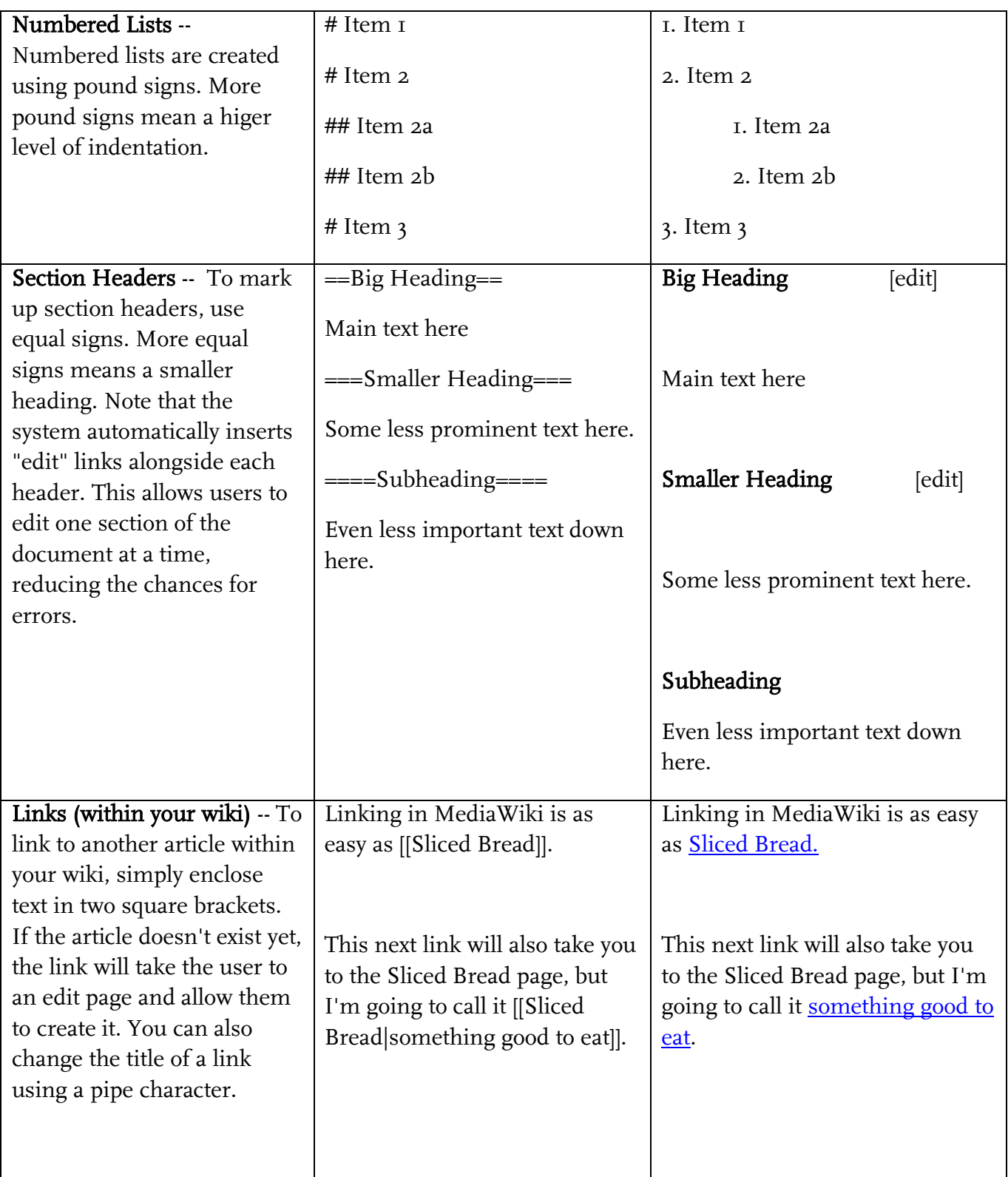

## **III**GSLIS Tech Lab

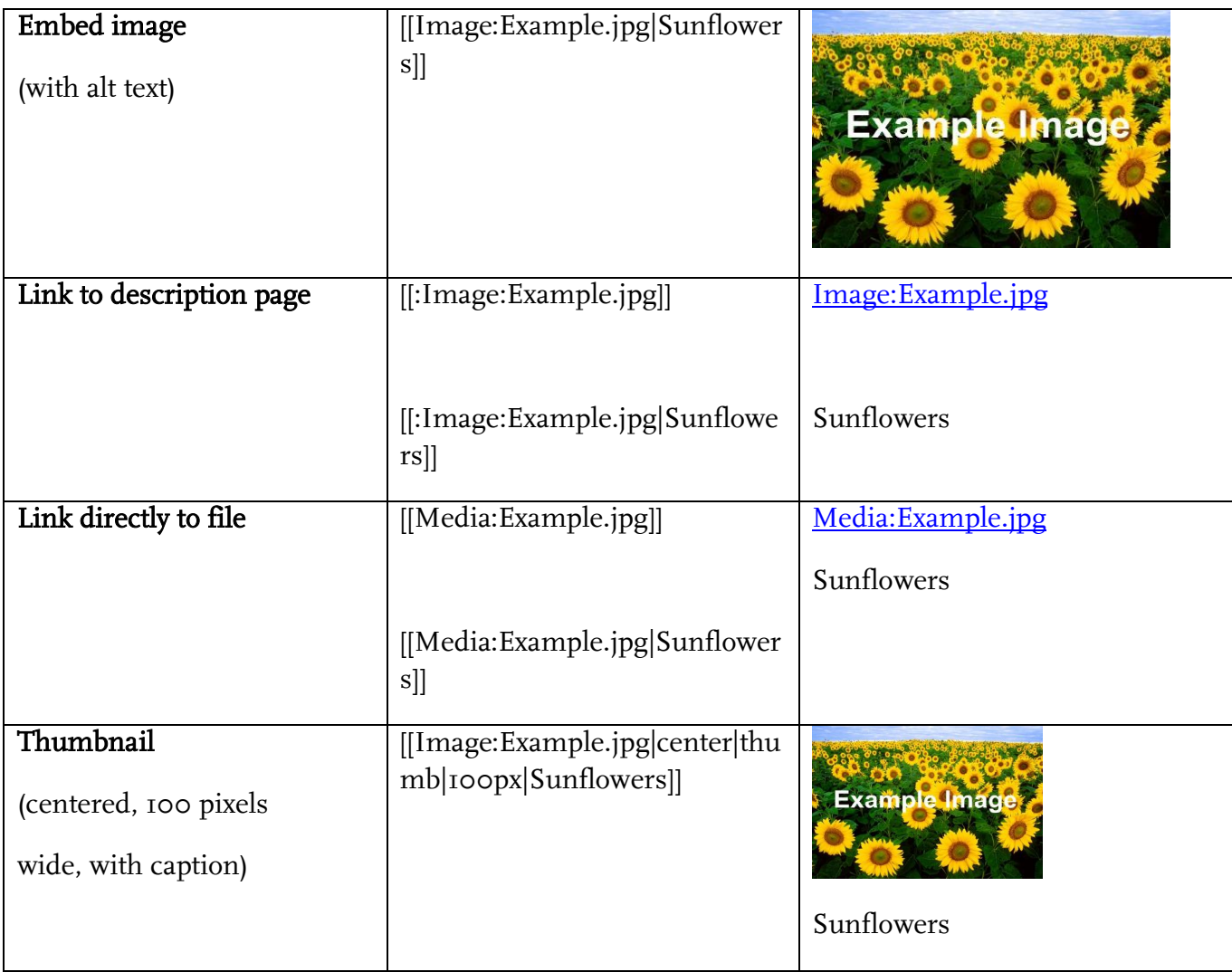